## AP Key Terms

Here is a list of terms and definitions that you will come accross when performing Accounts Payable transactions.

## Term Definition

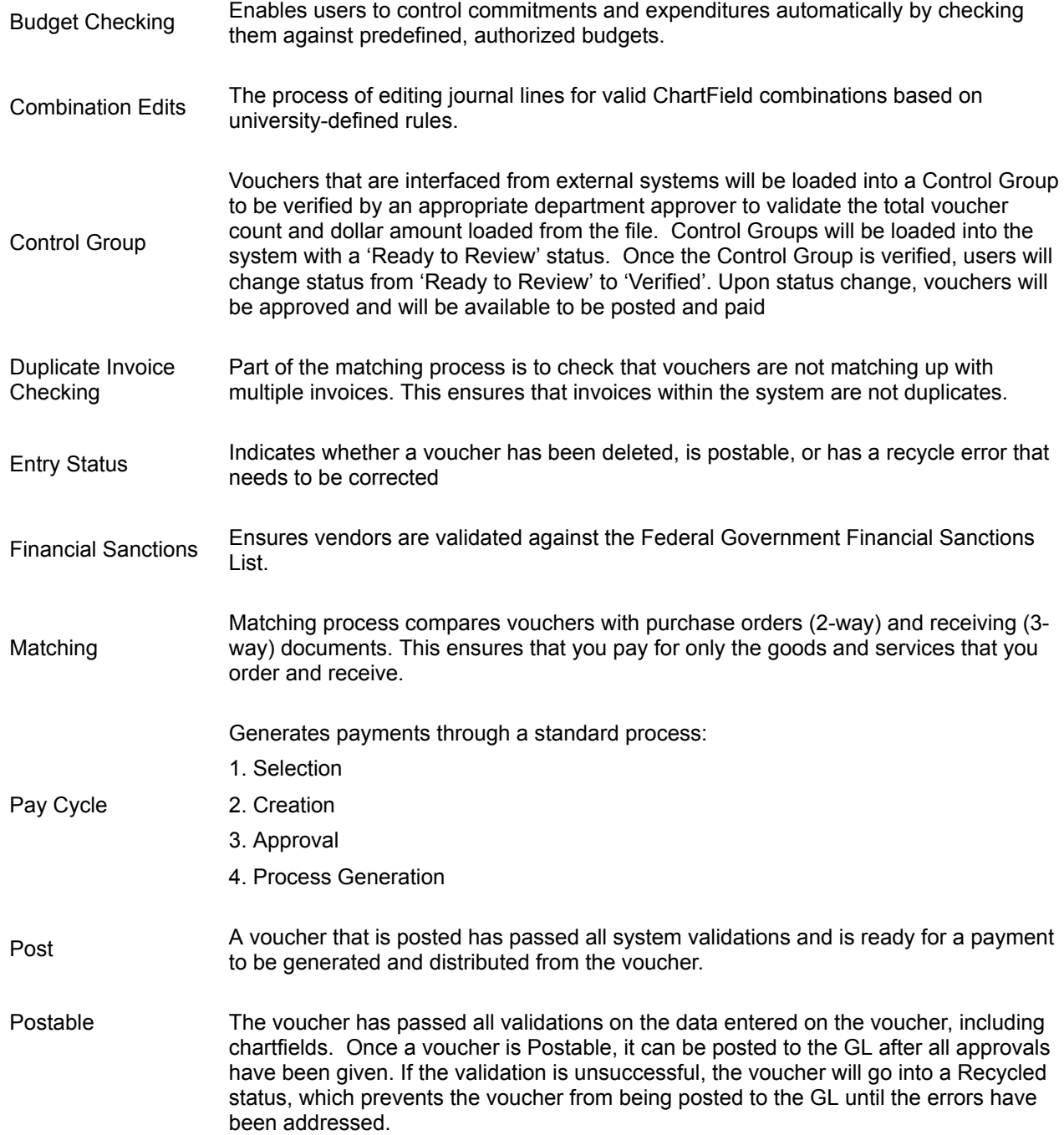

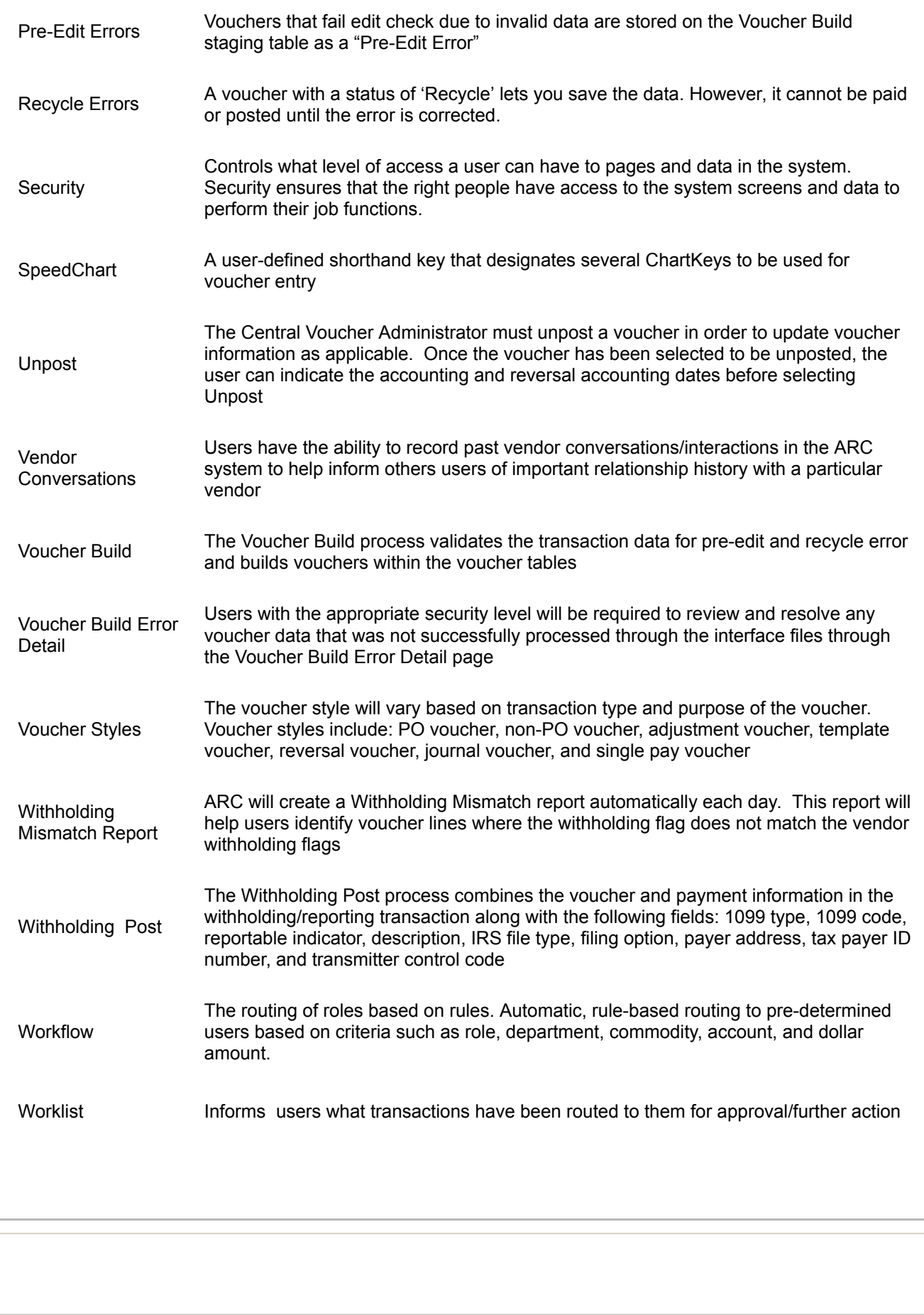